## **Adding Integers**

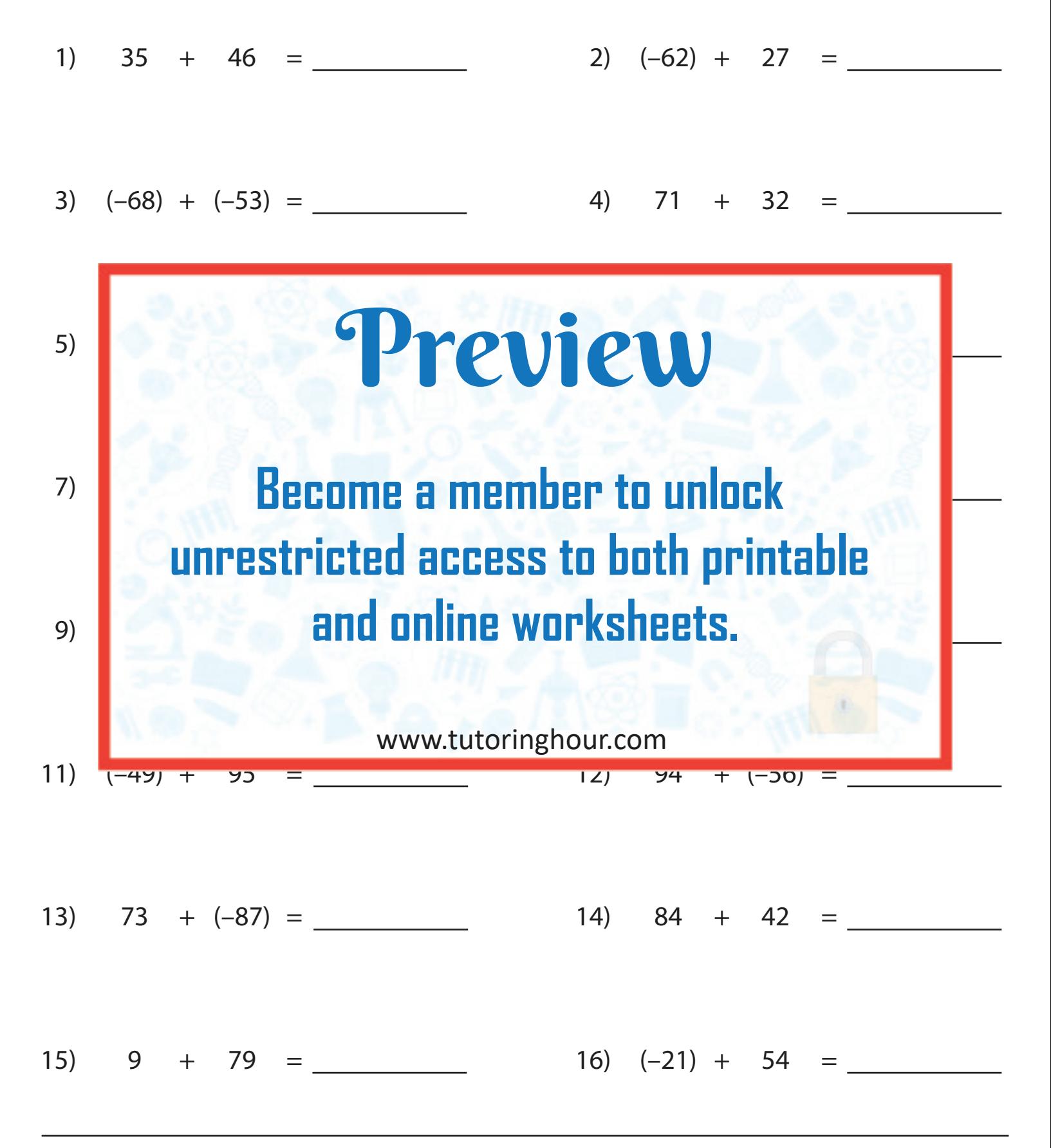